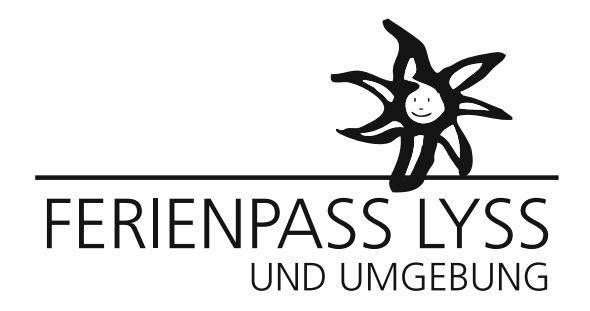

# Anleitung Teilnehmerliste aufrufen

## 1. Anmelden mit Email und Passwort:

https://lyss-und-umgebung.feriennet.projuventute.ch/

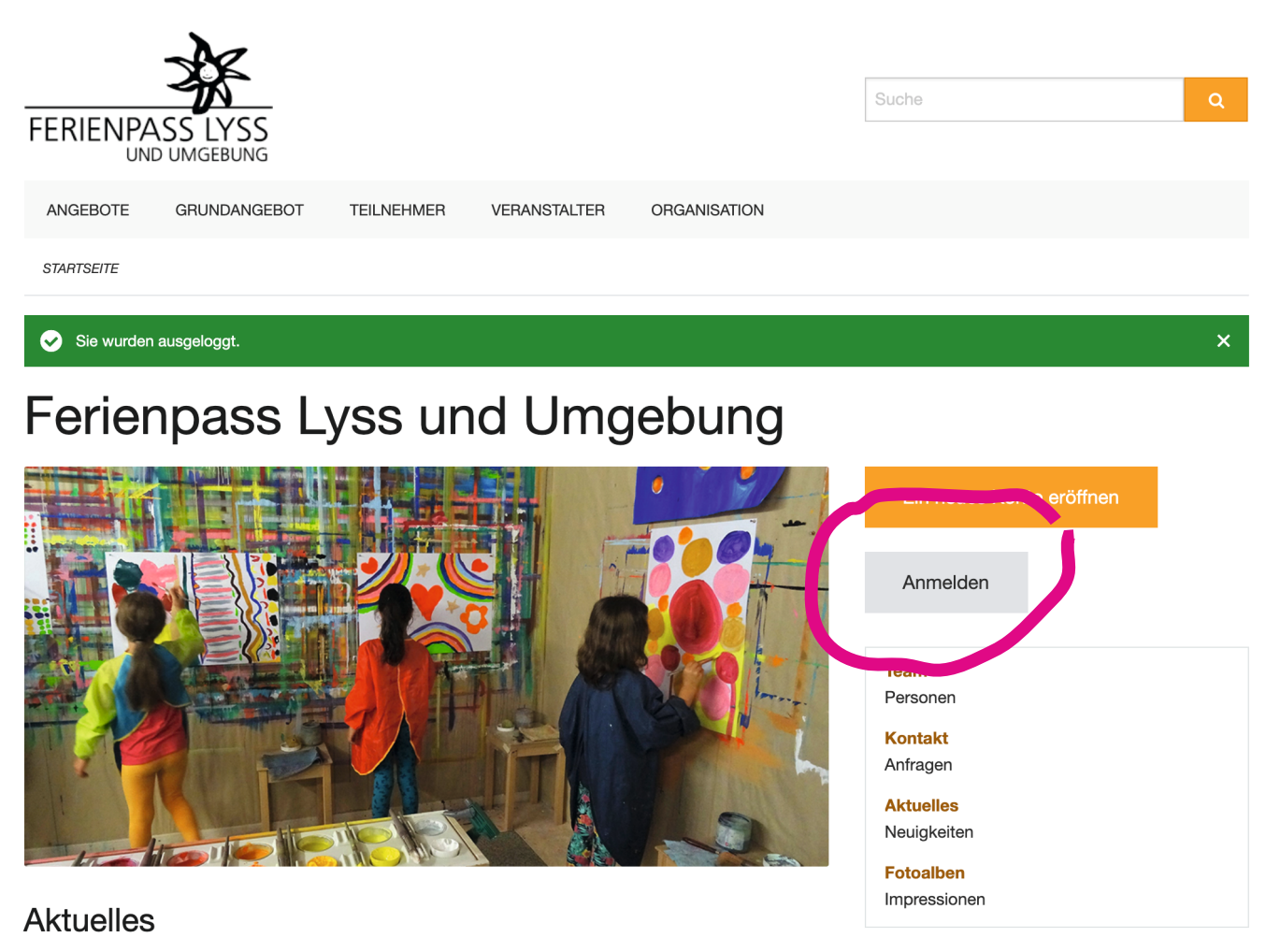

#### **Ferien Ferienpass Sekretariat**

Das Sekretariat des Ferienpass macht Ferien bis zum 18. Juni.

## 2. Klicken Sie auf 1. Angebote – 2. Eigene – 3. Ihren Kurstitel

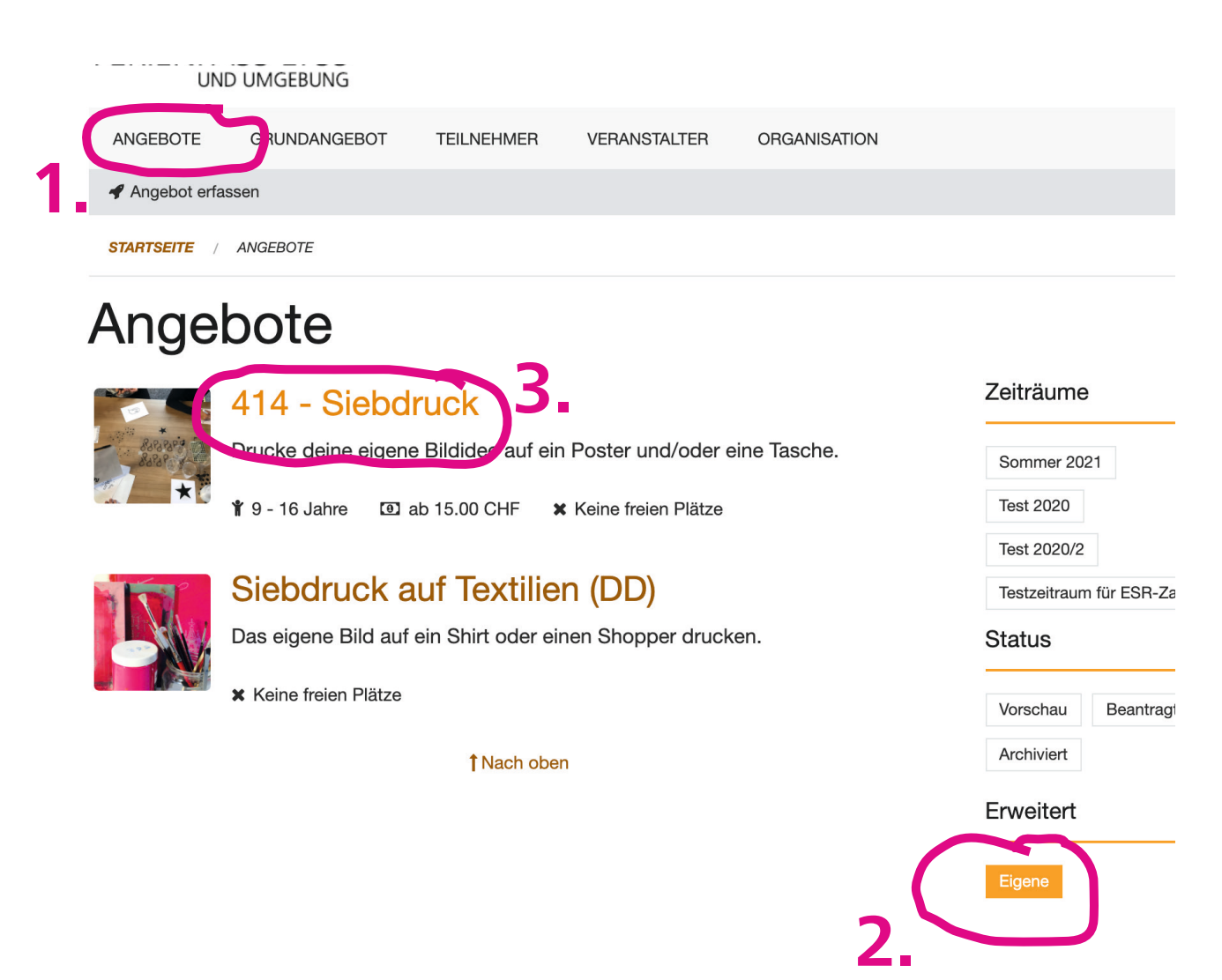

3. Teilnehmer anklicken

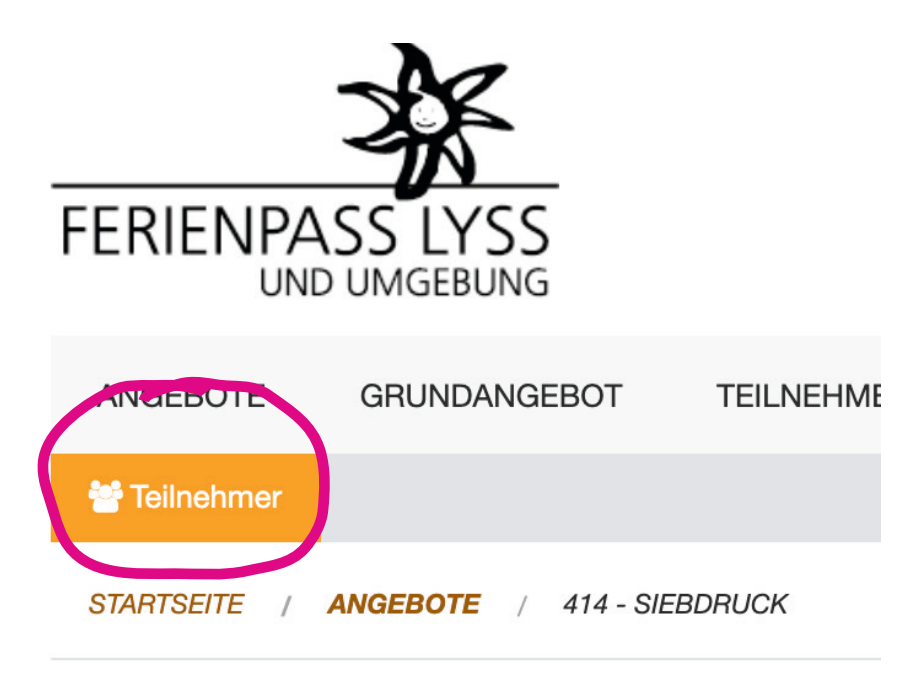

4. Teilnehmerliste ist jetzt sichtbar und kann ausgedruckt werden.

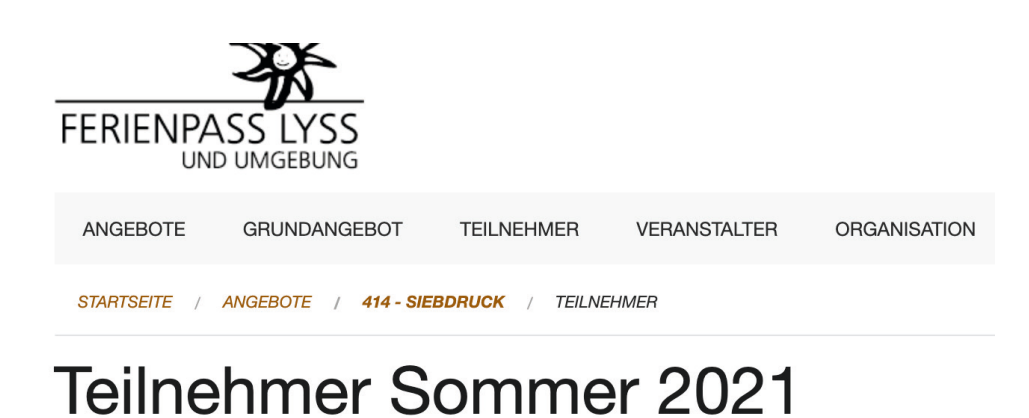

### 414 - Siebdruck a

- Mi. 11. August 08:30 11:30
- 9 Im Atelier Kehrwand, Lyssstr. 5, 3270 Aarberg
- **↑** 6 Teilnehmer

Teilnehmer

Sollten Sie trotz dieser Anleitung nicht klar kommen rufen Sie mich bitte an 079 226 92 02

Sekretariat Ferienpass Lyss und Umgebung Daniela Dick, Juraweg 4, 3282 Bargen info@ferienpass-lyss.ch